## iPadOS 13 klavye kısayolları

## Fotoğraflar uygulaması

iPadOS'taki Fotoğraflar uygulaması, bir dizi yeni klavye kısayolu sunuyor.

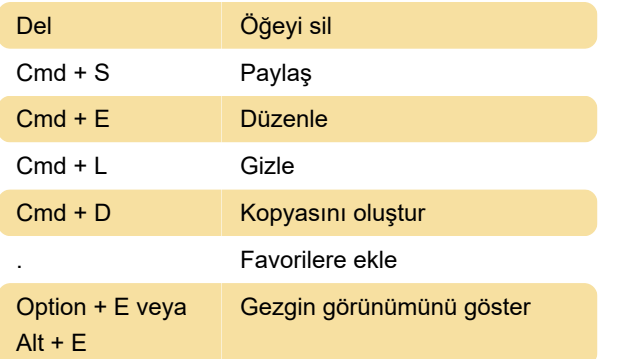

## Safari

Safari, yeni kısayollar sayesinde iPadOS'ta eskisinden daha iyi. Bu yeni kısayolları aşağıda bulabilirsiniz.

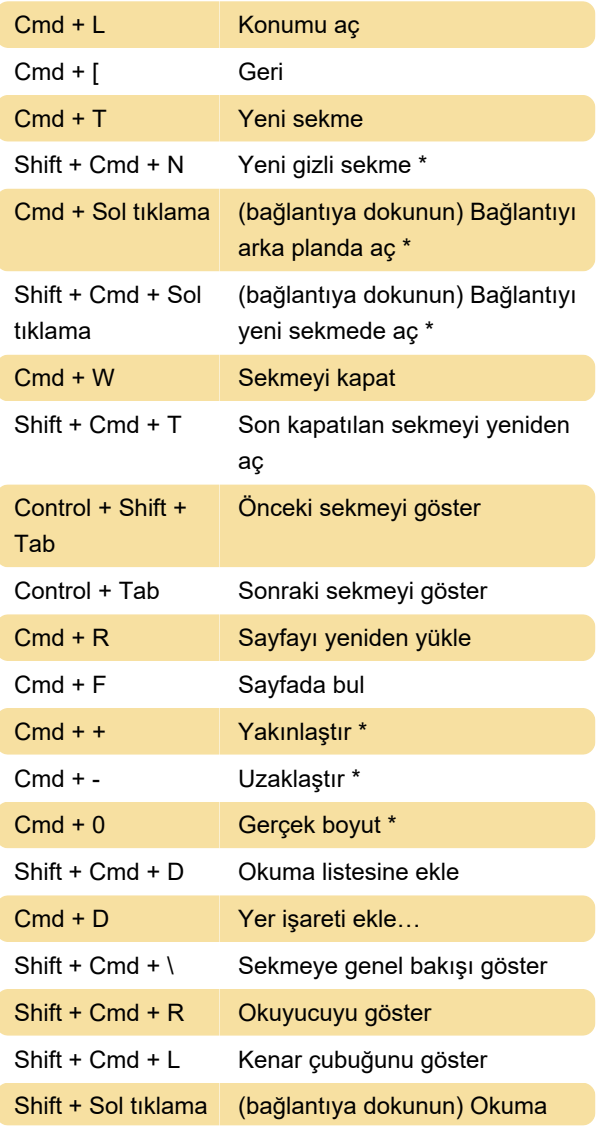

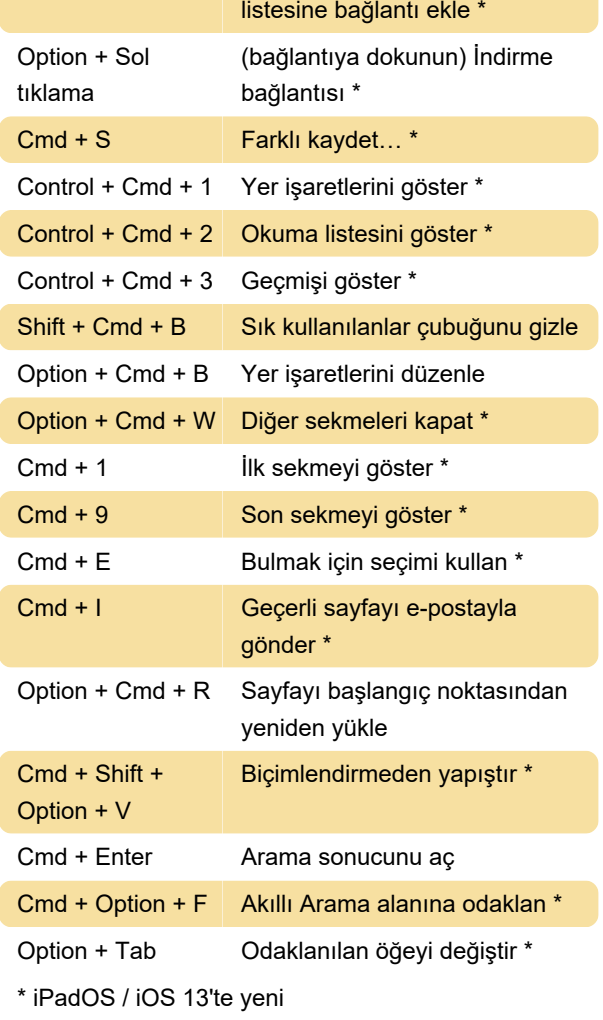

iPadOS'ta Cmd + N ile "Bölünmüş görünümü aç" dahil olmak üzere bazı kısayollar kaldırılmıştır. Cmd + N artık Cmd + T gibi yeni bir sekme açıyor.

## Genel iPad kısayolları

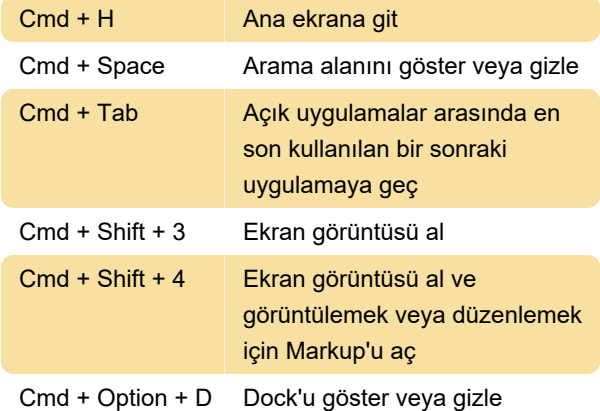

Klavye kısayolları, Ayarlar > Erişilebilirlik > Klavyeler'e giderek, ardından Tam Klavye Erişimi'ne, ardından Komutlar'a dokunup özel tuş kombinasyonuna basarak özelleştirilebilir.

Son değişiklik: 31.07.2020 14:45:57

Daha fazla bilgi için: [defkey.com/tr/ipados-13-ios-](https://defkey.com/tr/ipados-13-ios-13-klavye-kisayollari)[13-klavye-kisayollari](https://defkey.com/tr/ipados-13-ios-13-klavye-kisayollari)

[Bu PDF'yi özelleştir...](https://defkey.com/tr/ipados-13-ios-13-klavye-kisayollari?pdfOptions=true)